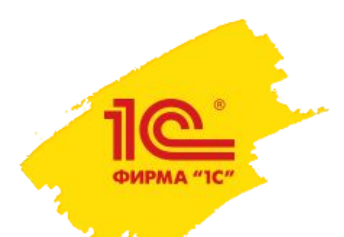

# ПОДИСТРИБЬЮЦИЯ

### Новый уровень Вашего бизнеса

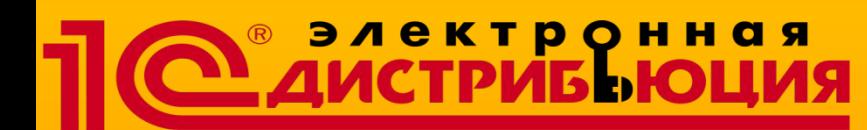

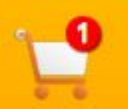

Мои заказы Управление подписками Профиль партнера Выход

Личный кабинет

#### **Поставка программных продуктов в режиме онлайн**

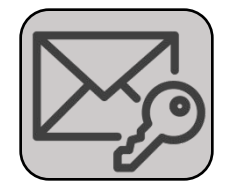

**Электронная форма поставки: код активации продукта и ссылка на скачивание дистрибутива**

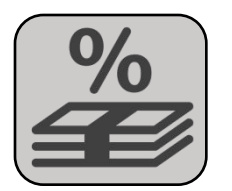

**Высокая доходность от продажи электронных версий**

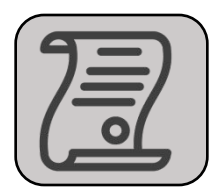

**Нет требований к минимальной закупке**

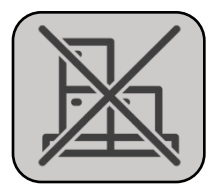

**Отсутствие затрат на складское хранение и доставку**

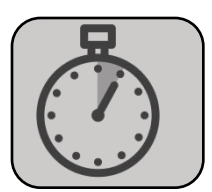

**Получение заказа в течение нескольких минут**

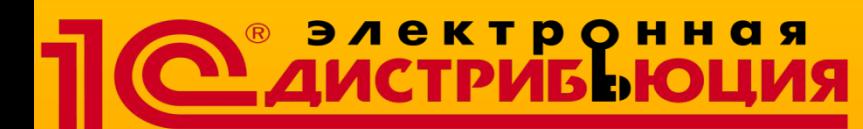

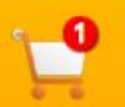

Мои заказы Управление подписками Профиль партнера Выход

Личный кабинет

#### **Поставка программных продуктов в режиме он-лайн**

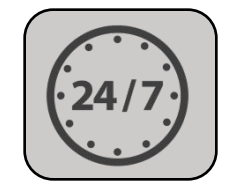

**Размещение заказов в режиме 24/7/365**

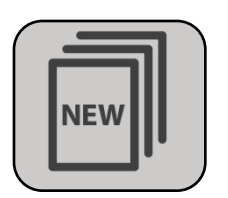

**В каталоге актуальные версии программных продуктов от ведущих производителей**

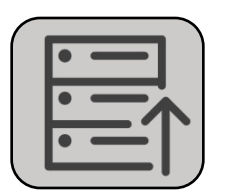

**Возможность импорта каталога для ваших ресурсов (интернет-магазина)**

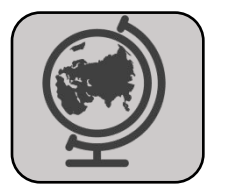

**Сервис доступен для партнеров любого уровня на территории Российской Федерации**

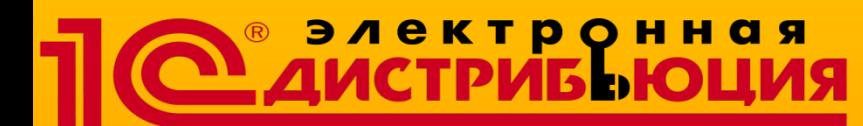

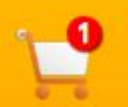

Личный кабинет Мои заказы

Управление подписками Профиль партнера Выход

#### **Поставка программных продуктов в режиме он-лайн**

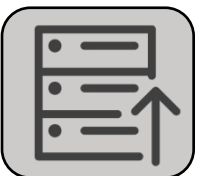

**3200 активных товарных позиций в каталоге от 58 вендоров**

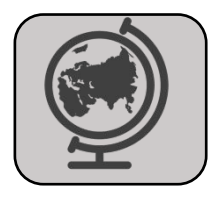

**4200 партнеров из 85 регионов РФ**

Динамика продаж прогноз

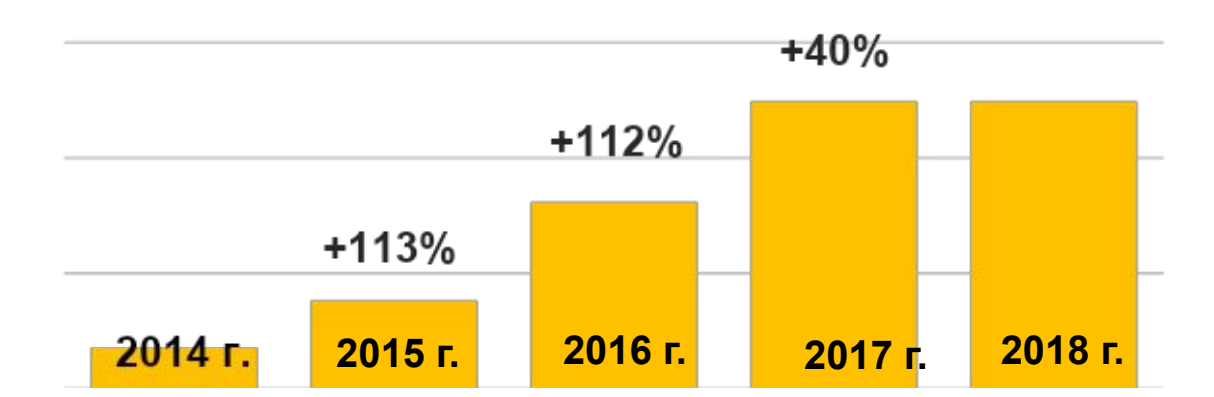

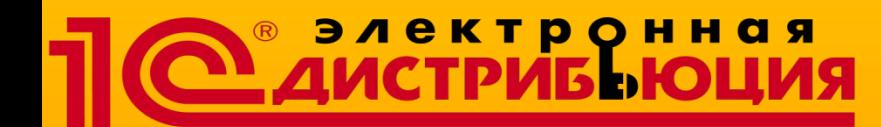

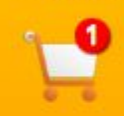

Личный кабинет Мои заказы Управление подписками Профиль партнера Выход

#### **Вендоры направления**

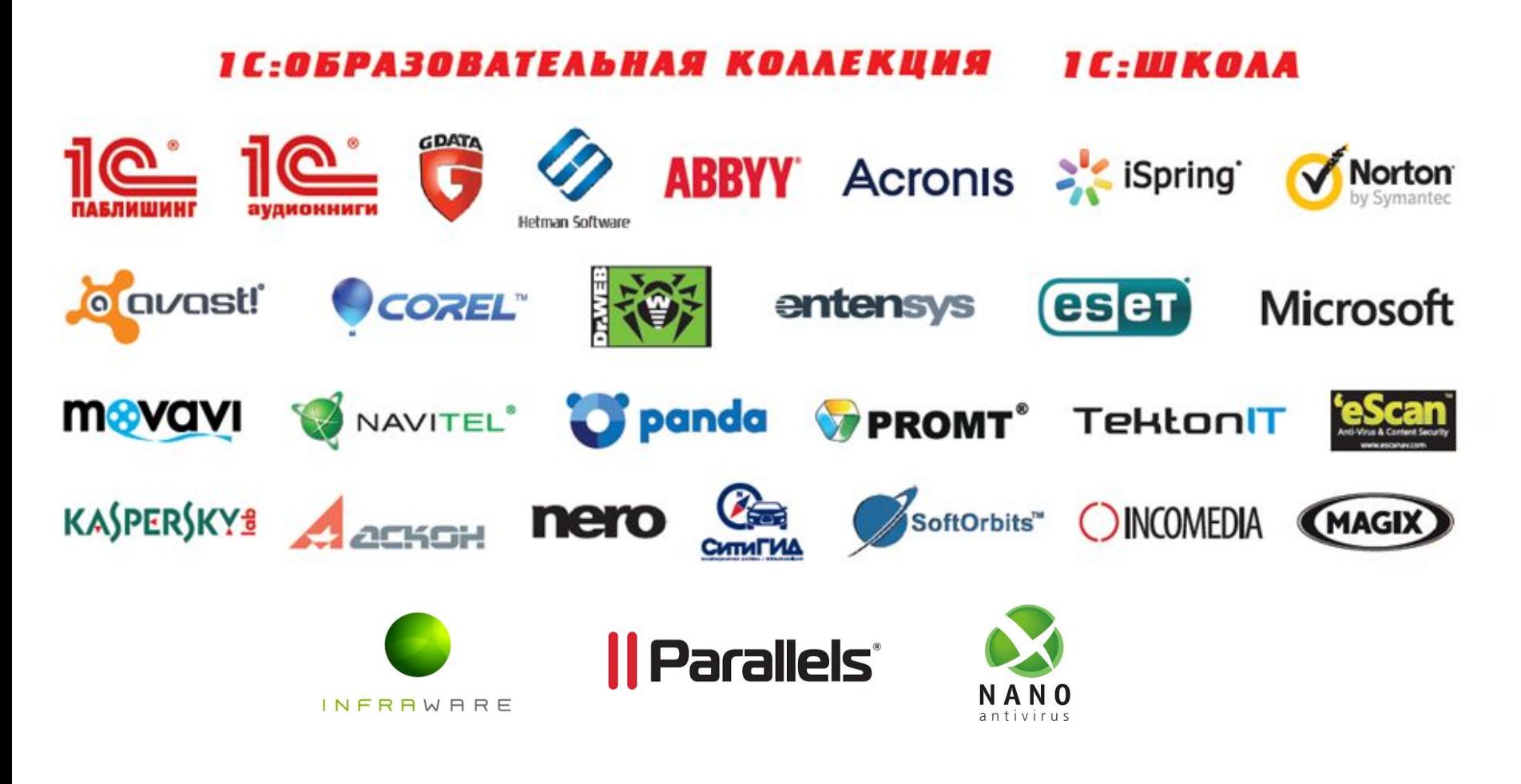

**Ассортимент постоянно расширяется**

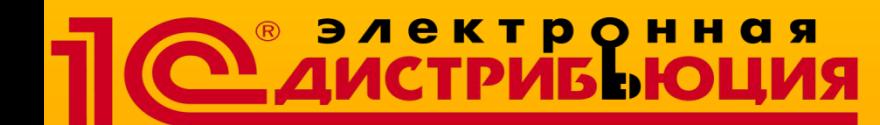

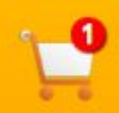

Личный кабинет Мои заказы

Управление подписками Профиль партнера Выход

#### **КАК ЭТО РАБОТАЕТ**

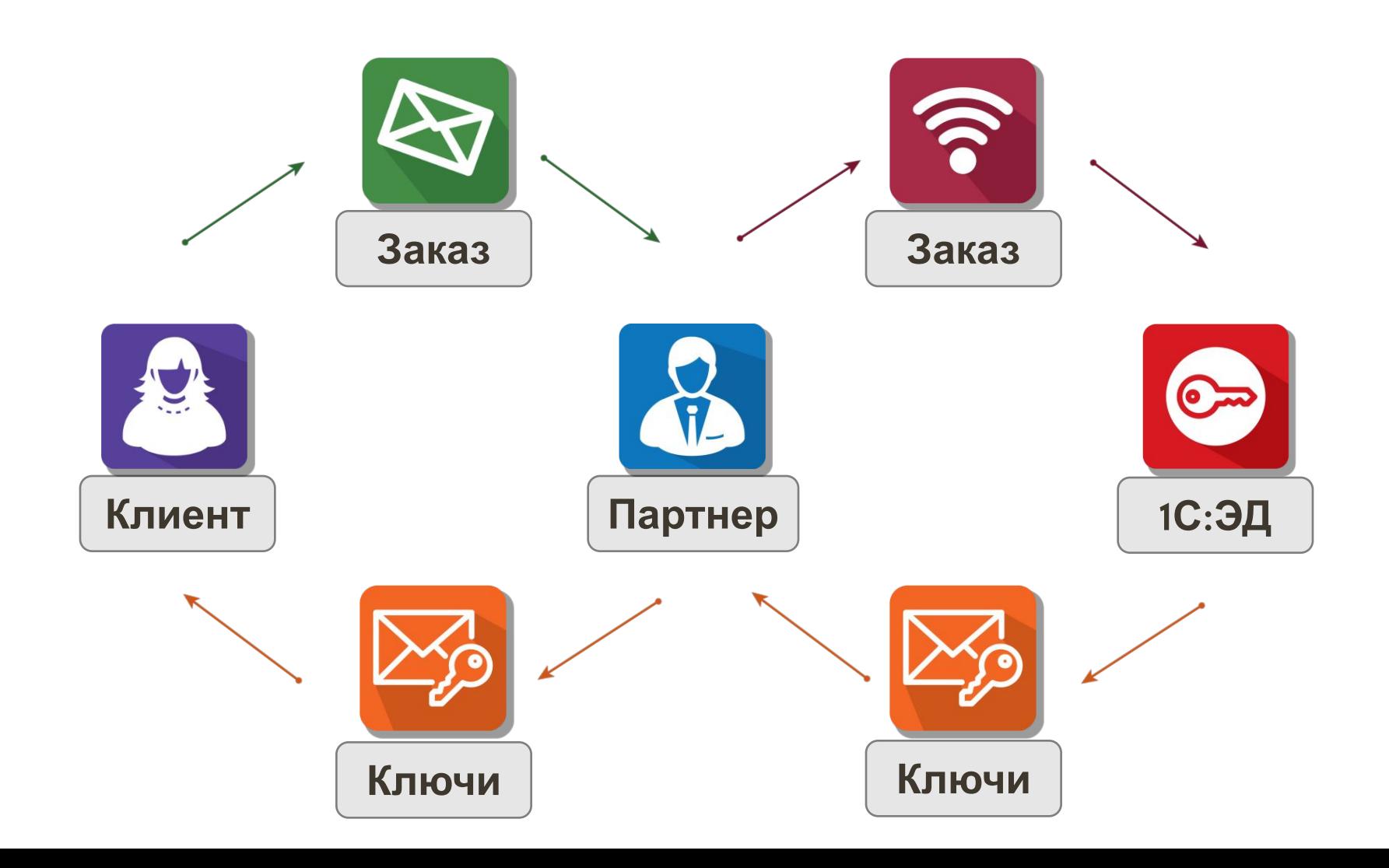

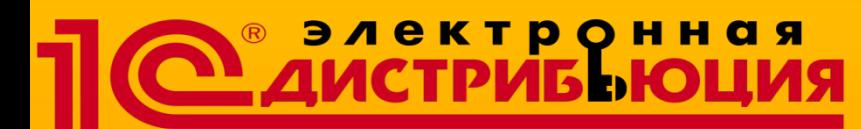

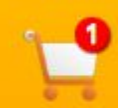

Личный кабинет Мои заказы Управление подписками Профиль партнера Выход

#### **Основные условия работы (при размещении заказа в Фирме «1С»**

- **•Электронные ключи поставляются без НДС (пп. 26 п. 2 ст. 149 НК РФ)**
- **•Есть исключения, например аудиокниги;**
- **•Два способа размещения: ручной и автоматический;**
- **•Возможность использовать обе схемы одновременно;**
- **•Заказы отгружаются сразу (с отсрочкой платежа);**
- **•Автоматический контроль дебиторской задолженности;**
- **•Консолидация отгрузочных документов (за календарный день);**
- **•Стартовые условия работы для партнеров: Кредит на сумму 50 тыс. руб. и отсрочка платежа на 15 календарных дней;**
- **•Для регулярно работающих партнеров возможен пересмотр условий;**
- **•По желанию партнеров отгрузочные документы могут передаваться через ЭДО (для официальных партнеров Фирмы 1С - бесплатно);**
- **•Электронные ключи после генерации возврату и обмену не подлежат (ст. 310, а также п. 4 ст. 1237 ГК РФ);**
- **•При работе партнера через регионального дистрибутора Фирмы «1С» условия работы могут отличаться, их определяет дистрибутор;**

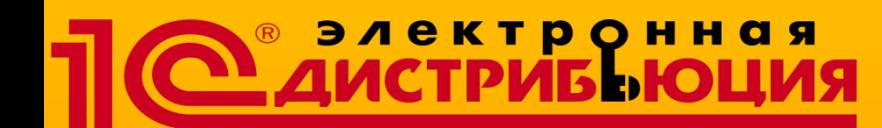

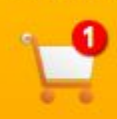

Личный кабинет Мои заказы Управление подписками Профиль партнера Выход

#### **Варианты сотрудничества**

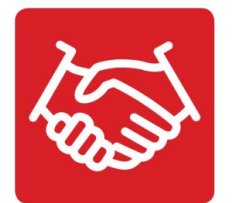

**Работа через регионального дистрибьютора. Выбрать удобное представительство можно на сайте www.dist.1c.ru в разделе «О нас».** 

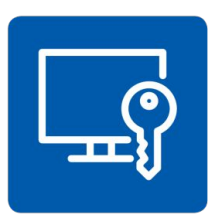

**Автоматизированное размещение заказов. Интеграция системы партнера с сервисом «1С:Электронная дистрибьюция»**

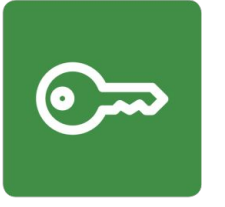

**Работа через партнерский портал «1С:Электронная Дистрибьюция». Размещение заказов через личный кабинет партнера, в том числе для партнеров, работающих через регионального дистрибьютора. Для получения доступа обращайтесь: esd@1c.ru**

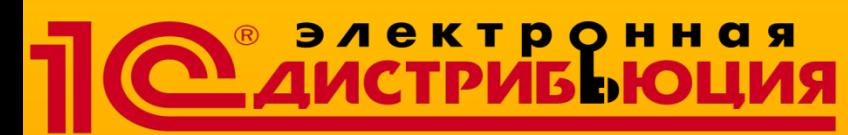

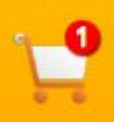

Личный кабинет Мои заказы

Управление подписками Профиль партнера Выход

#### **Сервисы для партнеров:**

**Интеграционная модель (автоматический режим)**

- **•Наиболее эффективный и технологически верный способ для продаж ESD;**
- **•Автоматическое размещение и получение заказа в 1С:ЭД;**
- **•Подойдет партнерам, имеющим собственный веб-сервис (например, интернет-магазин);**
- **•Основной принцип работы:**

**Один запрос = Один продукт (количество любое).** 

- **•Нет необходимости держать запас ключей (техническая возможность сделать запас сохраняется);**
- **•Получение ключей в считанные минуты после отправки запроса;**
- **•Доступность сервиса в режиме 24х7 (важно для партнеров имеющих интернет-магазины);**
- **•Нет особых требований к подключаемой платформе для партнера;**
- **•Стандартные форматы обмена данными JSON и XML;**
- **•Безопасность канала связи обеспечивается технологией SSL/HTTPS;**
- **•Дополнительную информацию можно получить по адресу ESD@1C.ru;**

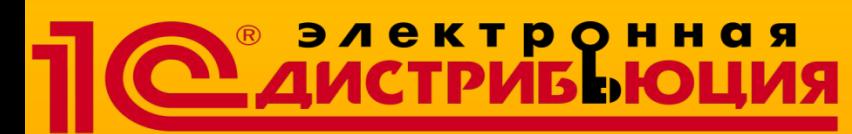

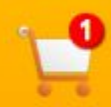

Личный кабинет Мои заказы Управление подписками Профиль партнера Выход

#### **Сервисы для партнеров: Партнерский портал (ручной режим)**

- **•Сразу доступен всем партнерам (требуется предварительная регистрация);**
- **•В первую очередь подойдет партнерам, не имеющим собственного сервиса по продаже электронных ключей;**
- **•Предназначен для ручного размещения заказов;**
- **•Партнер работает с полным каталогом позиций;**
- **•После размещения и обработки заказа ключи сразу доступны в личном кабинете партнера;**
- **•Передача ключей клиенту осуществляется партнером любым удобным способом;**
- **•Для заказа некоторых позиций требуется предоставление дополнительных данных от партнера (например, PIN партнера Лаборатории Касперского);**
- **•Новое! Доступен для партнеров, работающих через региональных дистрибьюторов**
- **•Портал доступен по адресу: HTTP://ESD.1C.RU**

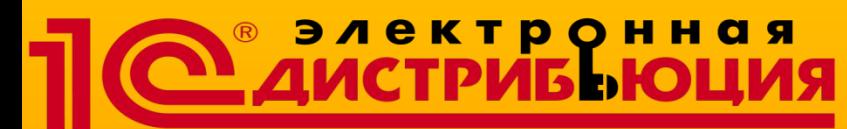

Личный кабинет

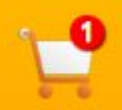

Мои заказы Управление подписками Профиль партнера Выход

#### **Сервисы для партнеров:**

**Автоматический контроль кредитной линии**

- **•Для каждого партнера проставлены условия по сумме и по сроку;**
- **•Система работает полностью автоматически;**
- **•При оплате правильно и корректно указывайте номера документов в назначении платежа;**
- **•В случае появления просрочки возможность размещения заказов блокируется;**
- **•Информация о текущем состоянии баланса доступна как на портале, так и по интеграции;**
- **•Детализацию баланса и дополнительную информацию можно запросить по адресу ESD@1C.RU;**
- **•При возникновении проблем с зачислением оплат/снятием блокировки обращайтесь на ESD@1C.RU;**
- **•ВАЖНО! Дата оплаты это день когда средства уже должны быть на счете Фирмы 1С, а не дата совершения платежа;**

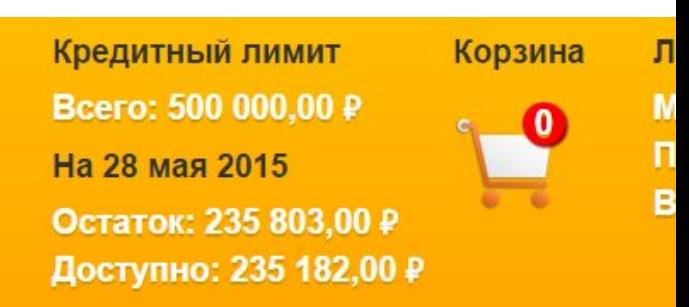

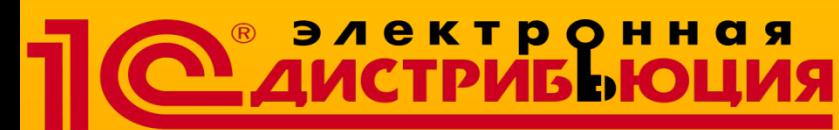

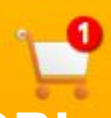

Личный кабинет

Мои заказы Управление подписками Профиль партнера Выход

#### **Сервисы для партнеров:**

#### **Программные продукты с подписной моделью продаж**

**•Доступны на портале с 20 марта 2017 года (подписные продукты Microsoft, Лаборатории Касперского, ESET)**

**•Расчет стоимости лицензий для подписных моделей производится на ежемесячной основе, с возможностью создания/изменения/приостановки подписки в любой день.**

**•Привлекательность подписной модели:** 

**• возможность использования продукта строго необходимый клиенту срок (от 1 дня);**

- **• оплата только использованного ресурса;**
- **• возможность более гибкого планирования бюджета;**
- **• отсутствие крупных единоразовых расходов на ПО;**

**•Модель востребована для компаний:**

- **• быстрорастущих;**
- **• с помесячным бюджетированием;**
- **• с сезонной активностью;**
- **• предпочитающих аренду ресурсов, а не покупку.**

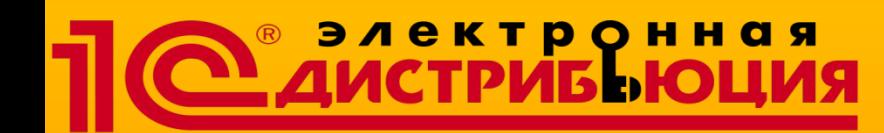

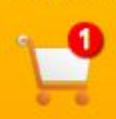

Личный кабинет Мои заказы Управление подписками Профиль партнера Выход

#### **Сервисы для партнеров:**

Как получить доступ к сервисам:

- **• Все начинается с регистрации на портале HTTP://ESD.1C.RU**
- **• Заявка партнера рассматривается в течение одного рабочего дня;**
- **• Партнеру отправляются документы на подписание: договоры и доп. соглашения;**
- **• Партнер подписывает документы, направляет нам скан-копии (оригиналы почтой);**
- **• После получения документов партнеру открывается доступ к порталу;**
- **• Можно сразу начинать размещать заказы;** Для интеграции (дополнительно):
- **• Скачать документацию по подключению на портале или запросить по адресу ESD@1C.RU;**
- **• Выполнить первичные действия по подключению и предоставить Фирме 1С данные, описанные в документации;**
- **• После подписания документов партнеру по электронной почте предоставляется «ID Реселлера», необходимый для размещения заказов;**
- **• Заказы по интеграции должны размещаться в тестовом режиме до окончания процесса подключения;**
- **• Обязательно проинформировать Фирму 1С об окончании тестирования и начале «боевой» работы по адресу: ESD@1C.RU;**

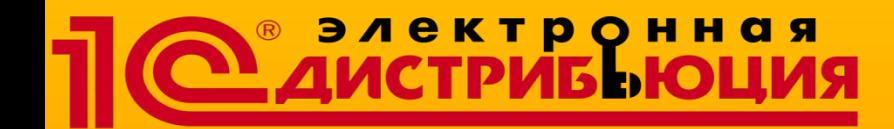

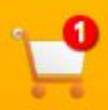

Личный кабинет Мои заказы Управление подписками Профиль партнера Выход

## **Остались вопросы?**

**Напишите нам:**

## **ESD@1C.RU**

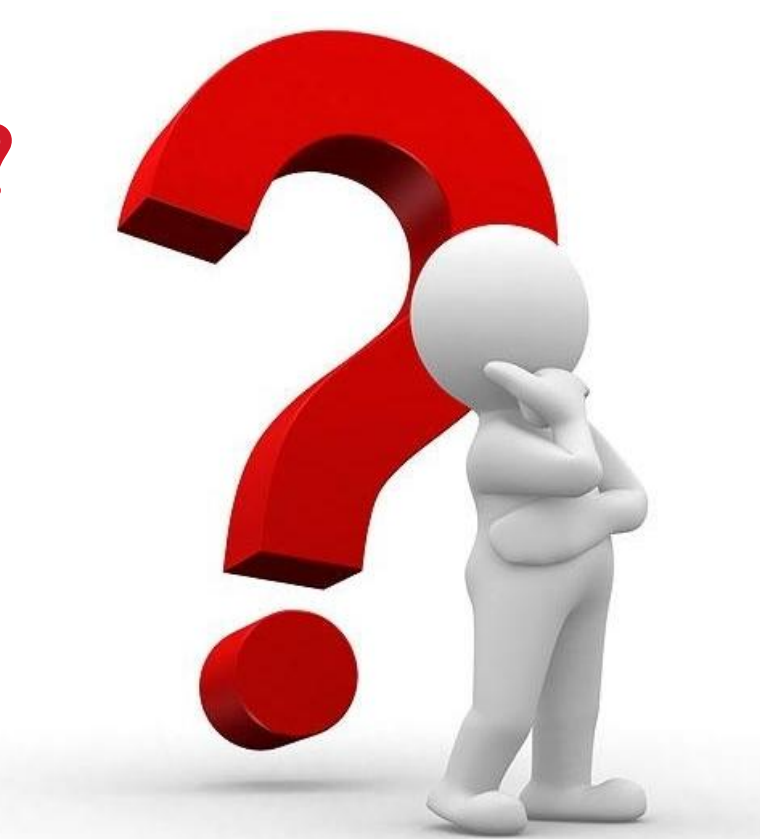